III. osnovna škola Čakovec IZBORNI PREDMET: INFORMATIKA UČITELJICA: Nataša Boj, dipl.inf., učitelj mentor

## **ELEMENTI OCJENJIVANJA, NAČINI I POSTUPCI VREDNOVANJA ZA IZBRONI PREDMET INFORMATIKU u 8. razredu osnovne škole**

## **NASTAVNE CJELINE:**

- 1. Osnove informacijske i komunikacijske tehnologije
- 2. Strojna i programska oprema računala
- 3. Internet i mrežne usluge
- 4. Izrada prezentacija
- 5. Izrada web stranica
- 6. Programiranje ( u zasebnom dokumentu)
- 7.

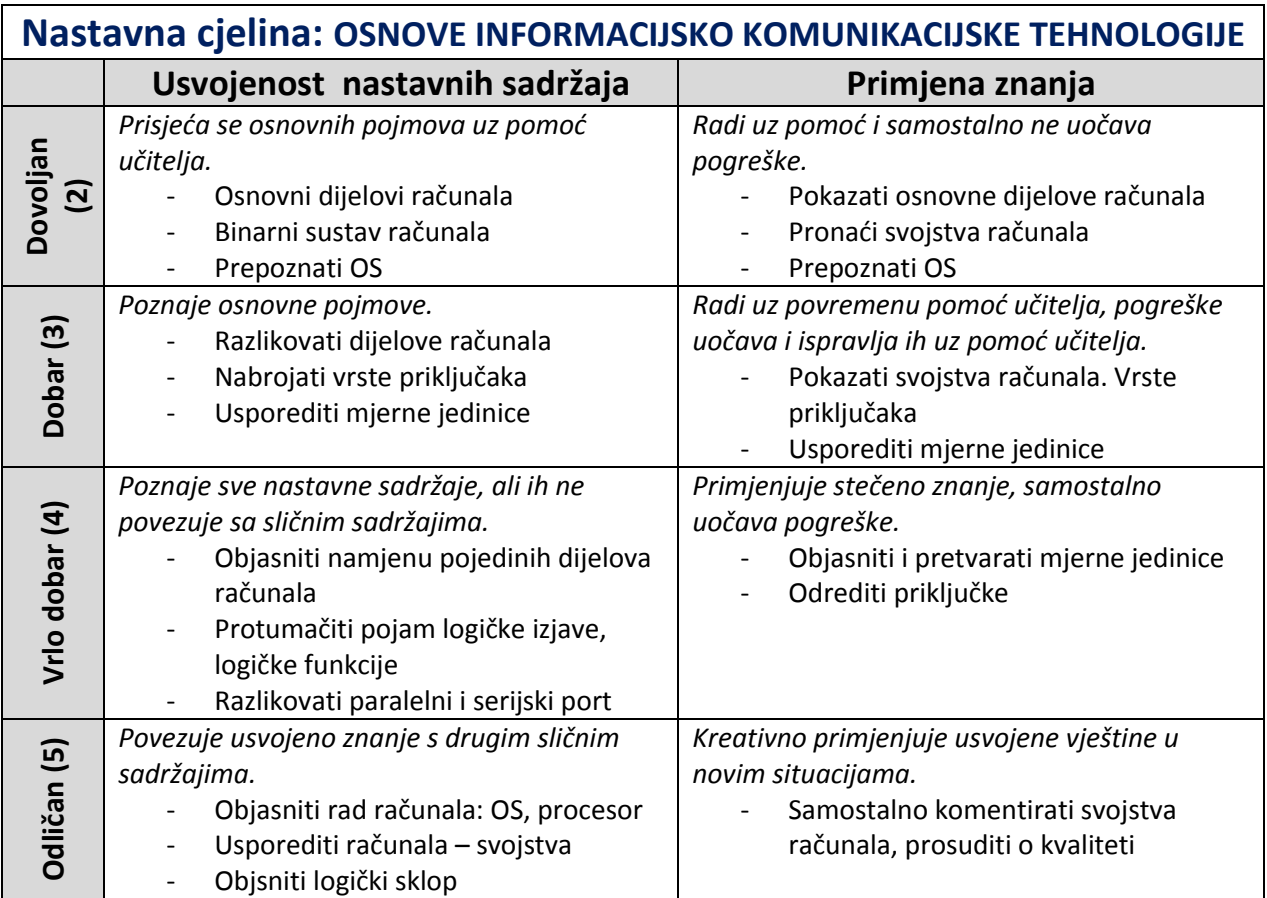

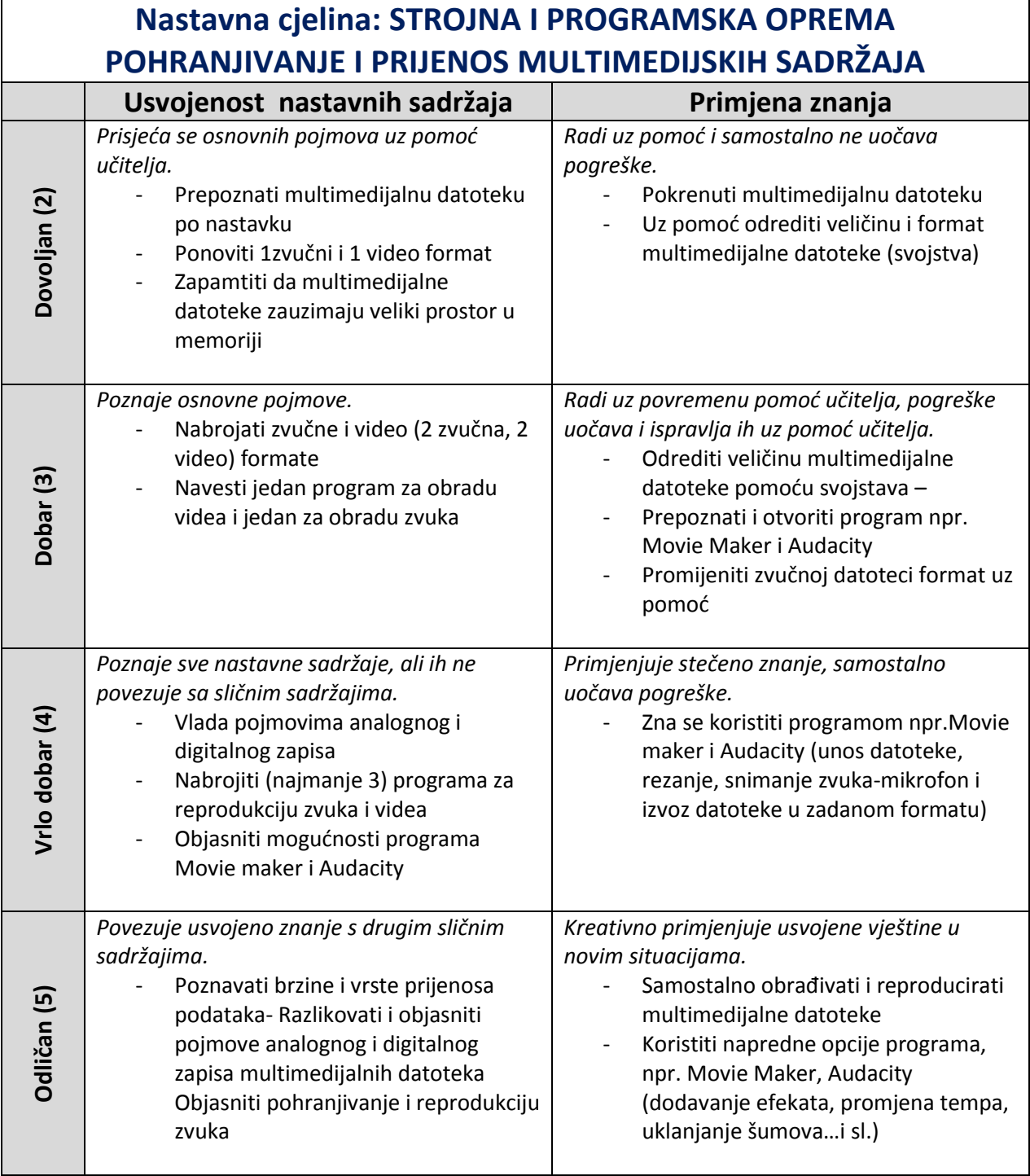

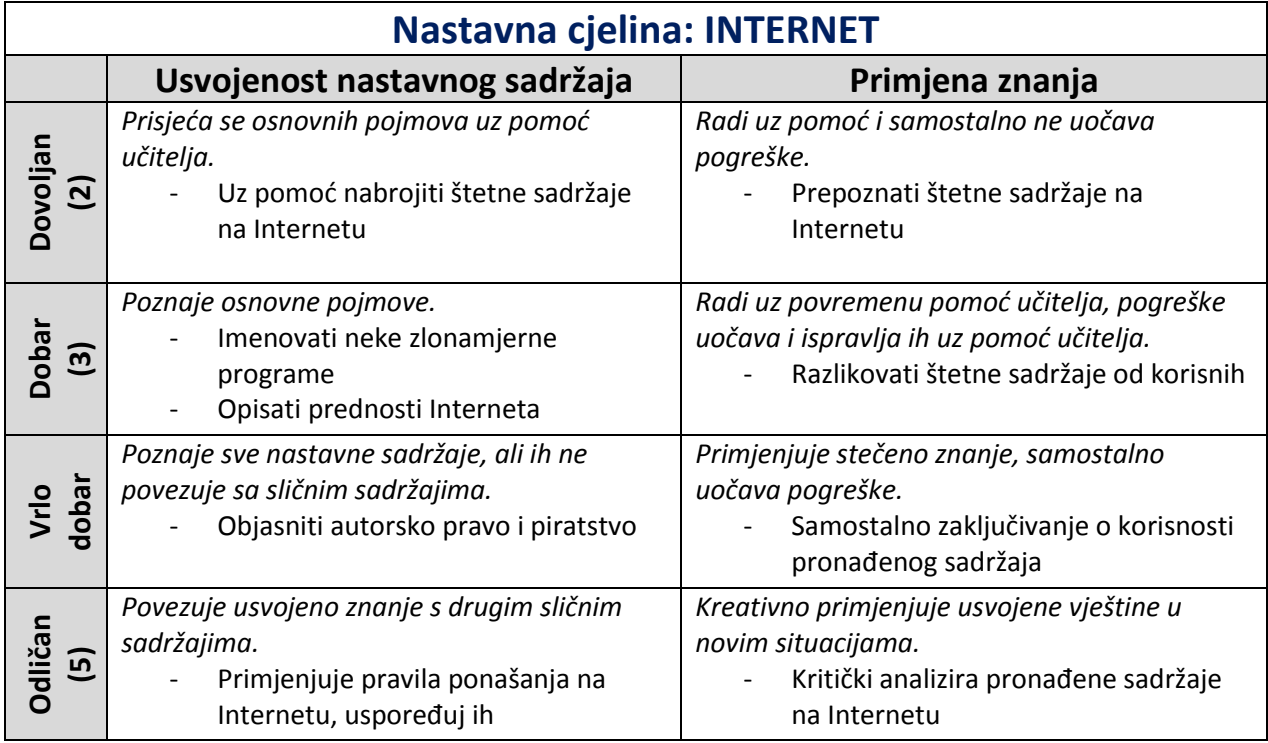

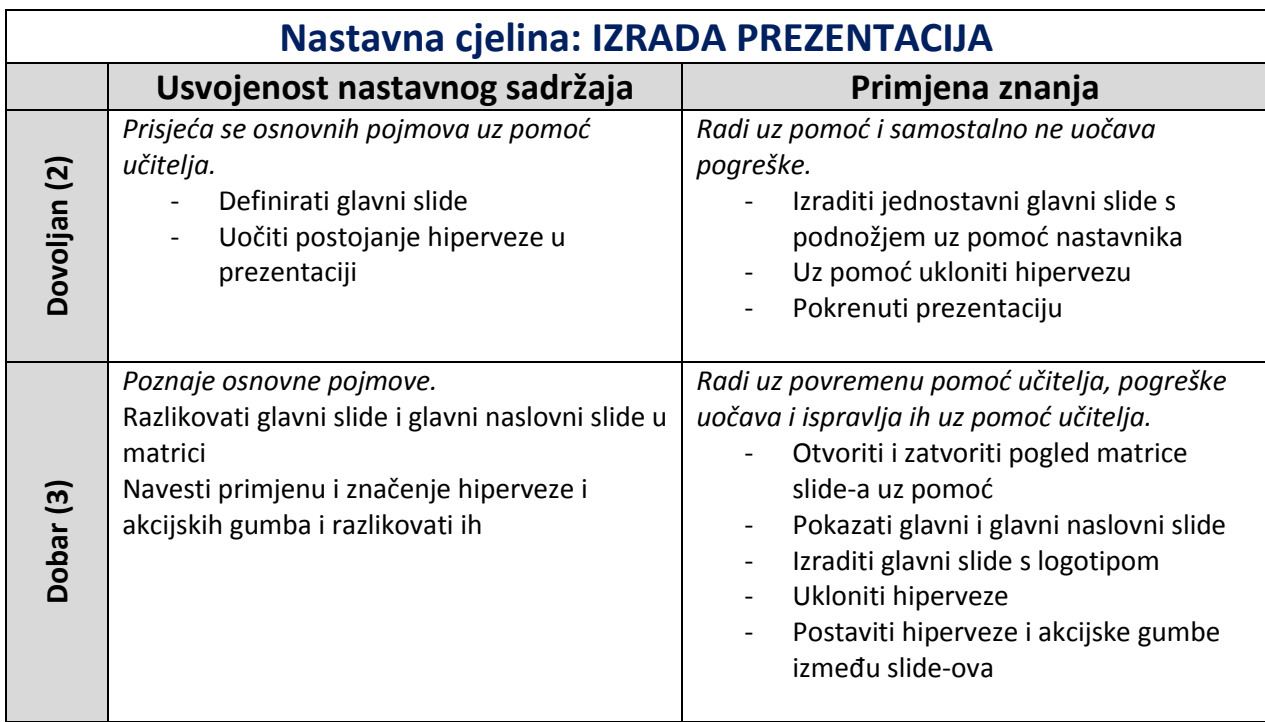

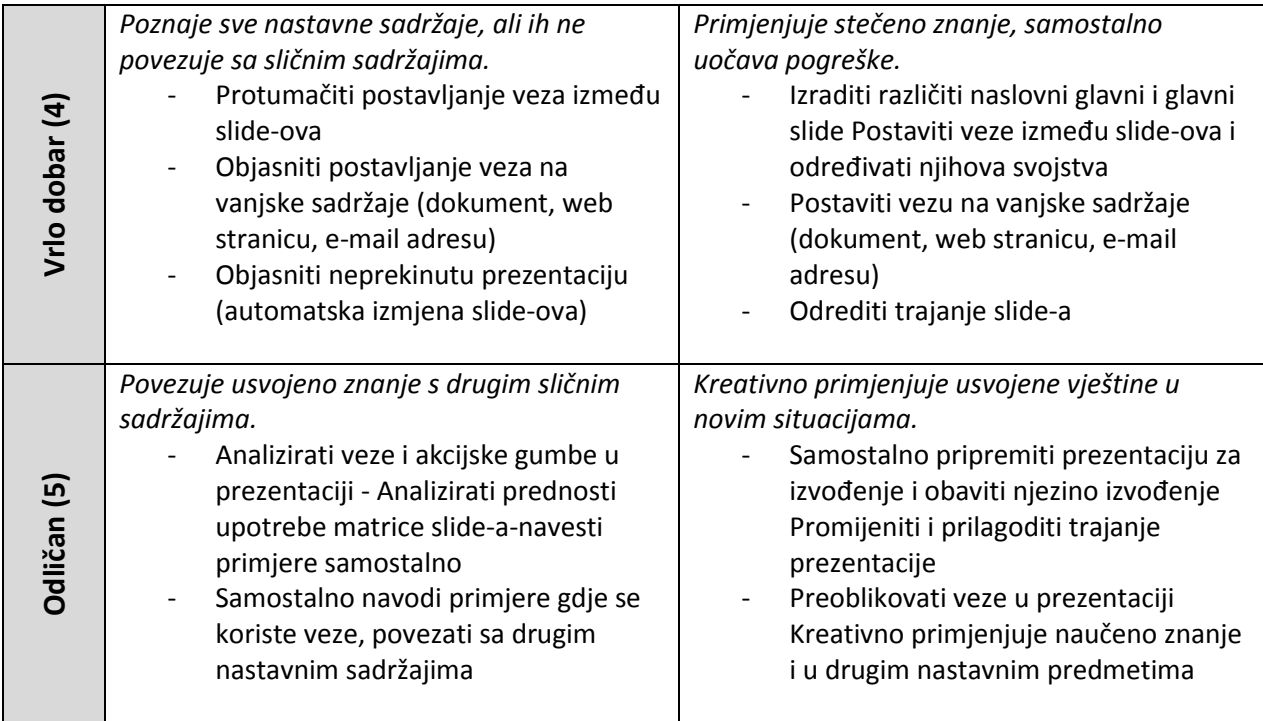

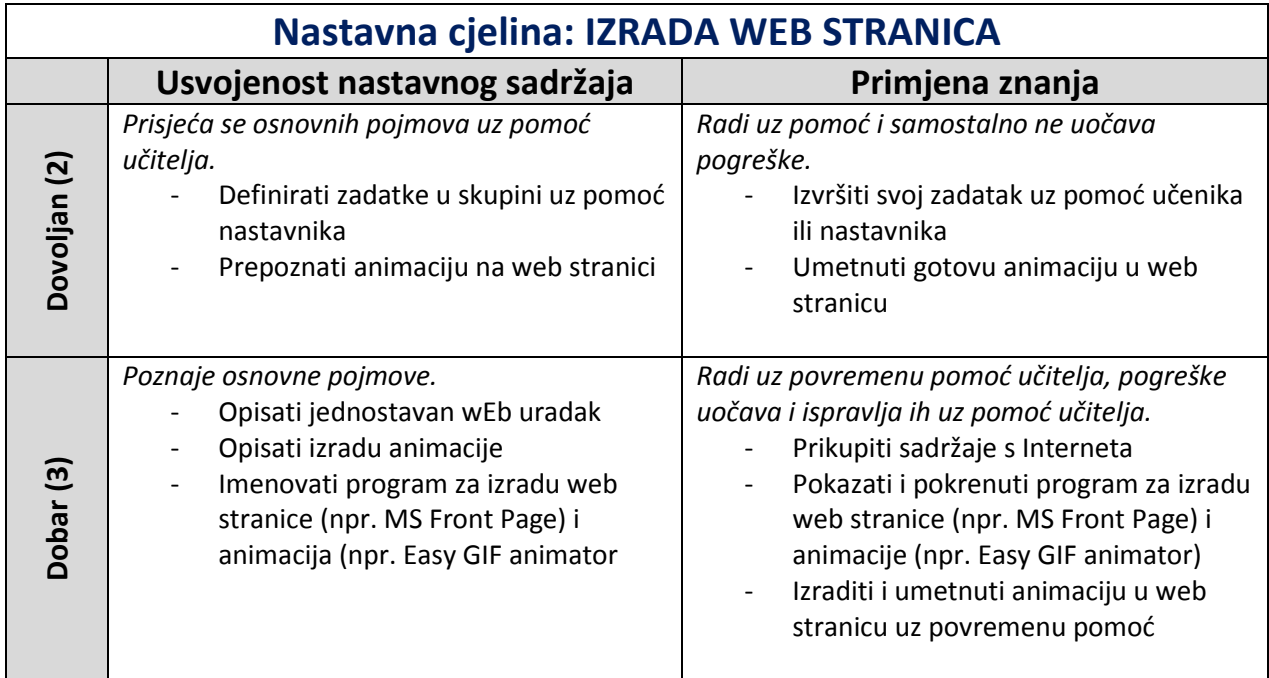

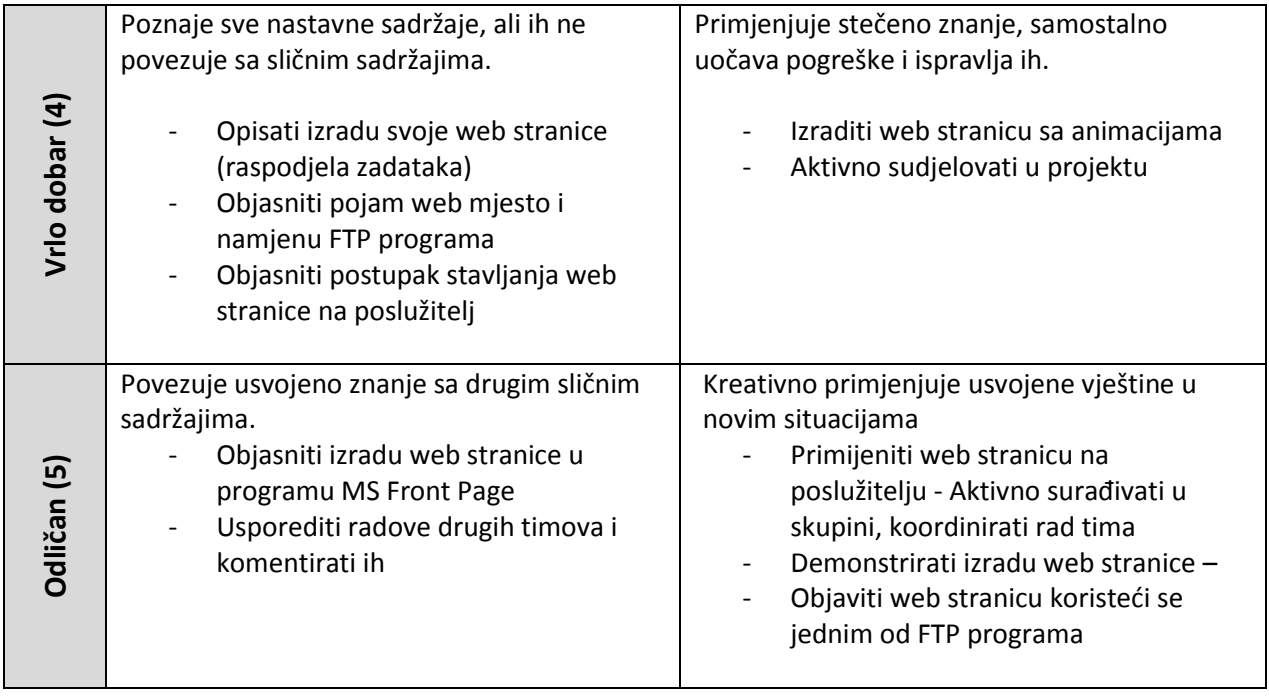